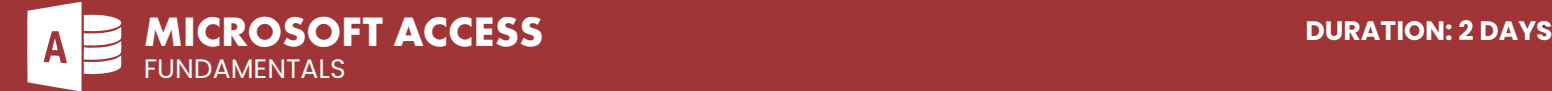

### **COURSE DESCRIPTION**

This class is suitable for trainees new to Microsoft Access. After this class you will have a very good working knowledge of Microsoft Access, including how to design and build an efficient relational database, construct data fields and tables, run queries, design forms and build reports. Live face-to-face instructor - still the best way to learn!

## **LEARNING OBJECTIVES**

- $\Theta$  Database fundamentals
- | Efficient database design (tables/fields/keys)
- $\Theta$  Understand other core features in Access

### $\Theta$  Quering the database | Forms and Reporting

# **DETAILED COURSE OUTLINE**

**DATABASE FUNDAMENTALS** | Understanding general database terms | Database management systems | Table Overview  $\Theta$  Data types  $\Theta$  Table metadata | Queries and SQL  $\Theta$  SOL Statements  $\Theta$  Relational databases  $\Theta$  Flat file databases | NoSQL databases | Advantages of relational databases  $\Theta$  Access interface and objects  $\Theta$  New databases | Existing databases  $\Theta$  The navigation Pane | Access objects: Tables, Queries, Forms and Reports **DATABASE DESIGN TABLES**  $\Theta$  Creating a simple table  $\Theta$  Creating tables in Design View  $\Theta$  Creating fields | Creating fields in Datasheet view | Creating fields in Table Design view | Setting a Primary Field | Data Validation using Field Properties  $\Theta$  Setting validation rules  $\Theta$  Setting table-level validation  $\Theta$  Relationships and keys  $\Theta$  The importance of primary keys and indexes  $\Theta$  Deciding whether you need unique indexes  $\Theta$  Creating relationships **QUERIES**  $\Theta$  Creating basic queries  $\Theta$  Select queries  $\Theta$  Action queries | Adding data sources to a query **FORMS**  $\Theta$  Creating simple forms | Basic form design options  $\Theta$  Bound and unbound form controls  $\Theta$  Using the Form Wizard | Form Design | Displaying form properties  $\Theta$  Form sections | Form controls | Adding bound controls to a form  $\Theta$  Adding controls form the field list  $\Theta$  Types of controls  $\Theta$  Test box and label controls  $\Theta$  List controls | Adding a command button  $\Theta$  Changing the layout of controls **REPORTS**  $\Theta$  Creating Reports  $\Theta$  Report basics

- $\Theta$  Fundamentals of efficient design
- $\Theta$  Modeling
- $\Theta$  The logical model
- | The physical model
- | Normal forms
- | Creating and Modifying databases
- | Choosing data types: Numeric, String, Other
- $\Theta$  Constraints
- | Changing table structure
- $\Theta$  Changing data types
- $\Theta$  Adding and deleting fields
- $\Theta$  Relationships and Keys
- $\Theta$  Selecting query fields
- **9** Query criteria
- $\Theta$  Adding mutiple criteria conditions
- | Parameter queries
- $\Theta$  Total queries
- $\Theta$  Cross tab queries
- $\Theta$  Append queries
- | Update queries
- $\Theta$  Delete queries
- $\Theta$  Modifying queries
- $\Theta$  Sorting query results
- $\Theta$  Query field formatting
- $\Theta$  Using calculated fields
- | Creating calculated Yes/No fields
- $\Theta$  Calculated text fields
- $\Theta$  Setting up data sources
- | Filtering and ordering reports
- | Automatic report generators
- | Using the Report Wizard
- $\Theta$  Report Controls
- | Calculated fields
- $\Theta$  Grouping and summarizing
- | Formatting Reports
- | Report Page Setup options
- | Images and other objects
- $\Theta$  Themes

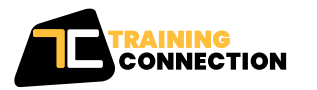

#### **CHICAGO**

230 W Monroe Street, Suite 610 Chicago IL, 60606

### **LOS ANGELES**

915 Wilshire Blvd, Suite 1800 Los Angeles CA, 90017

**P. 888.815.0604** | **F. 866.523.2138** www.trainingconnection.com info@trainingconnection.com